## Computer Classroom

## **AV System Button Panel**

Systems are controlled via 8-button panels

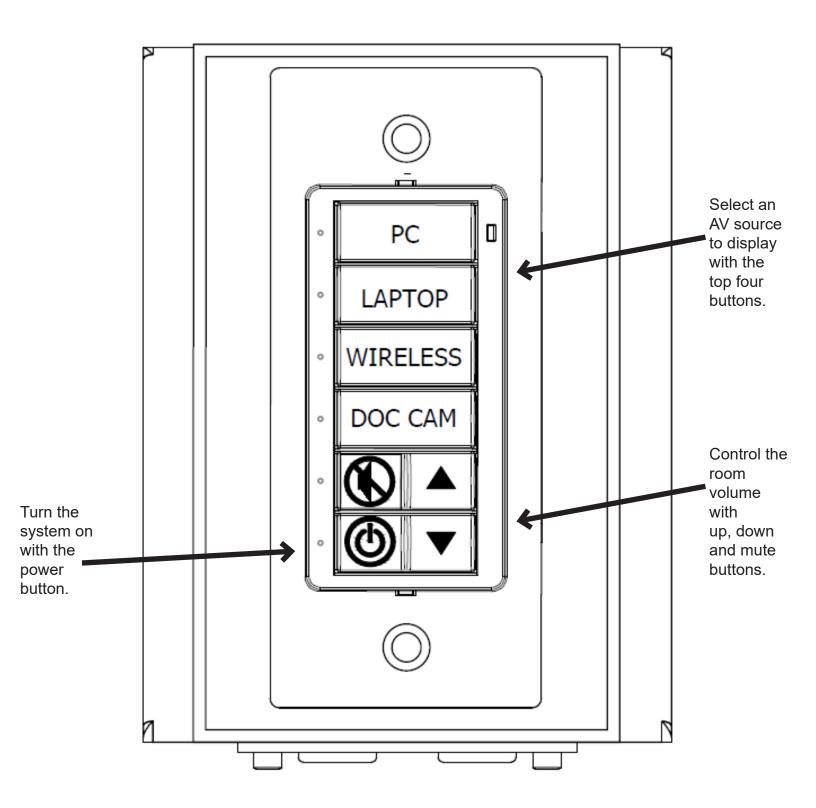